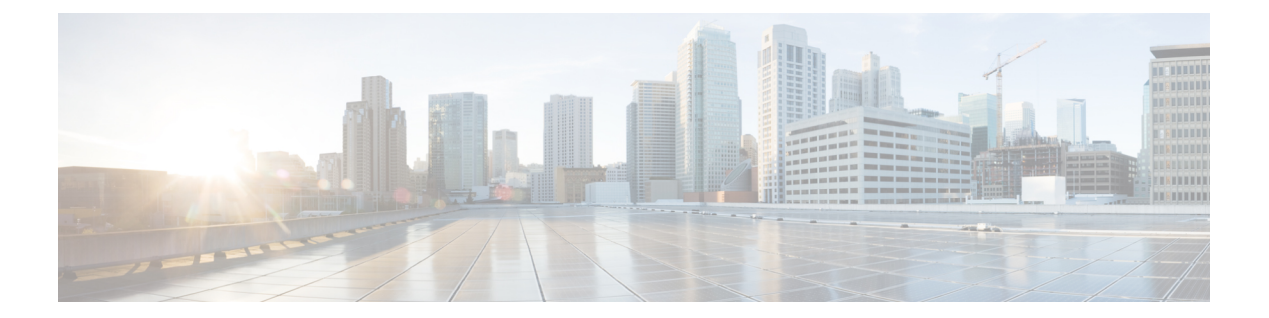

## **H Commands**

• [ha-policy,](#page-1-0) page 2

 $\overline{\mathsf{I}}$ 

1

## <span id="page-1-0"></span>**ha-policy**

To configure the high availability (HA) policy for a virtual device context (VDC), use the**ha-policy** command.

**ha-policy** {**dual-sup** {**bringdown| restart| switchover**}| **single-sup** {**bringdown| reload| restart**}}

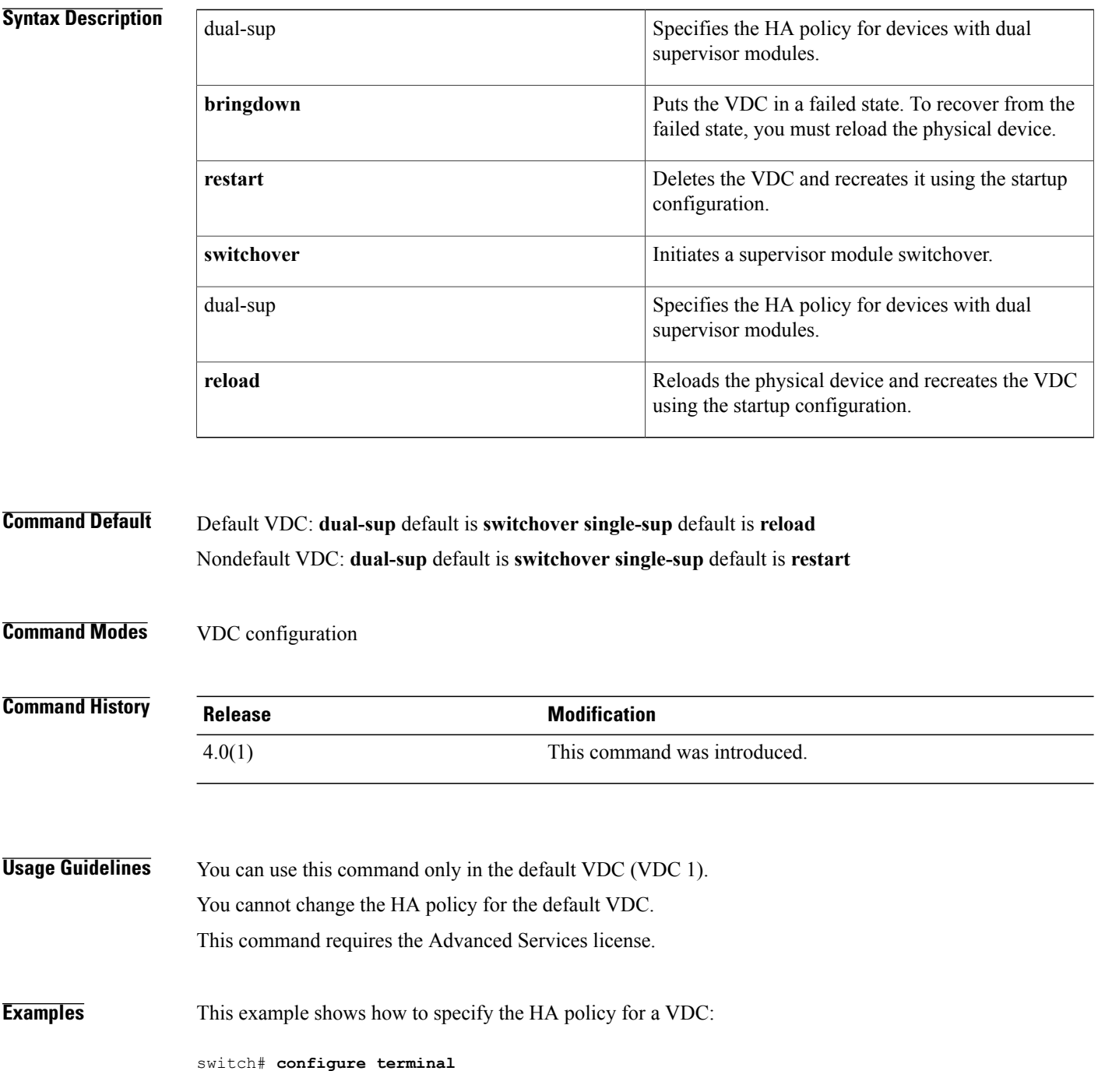

switch(config)# **vdc MyDevice** switch(config-vdc)# **ha-policy reset**

## **Related Commands**

 $\mathbf{I}$ 

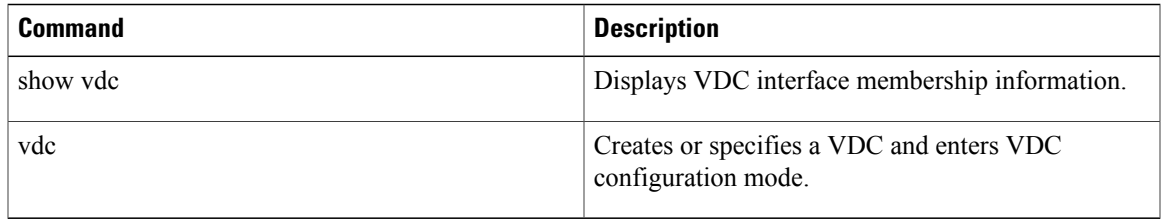

 $\mathbf I$